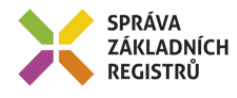

# Popis eGON služby

# E176 - iszrPodejMapaAifo

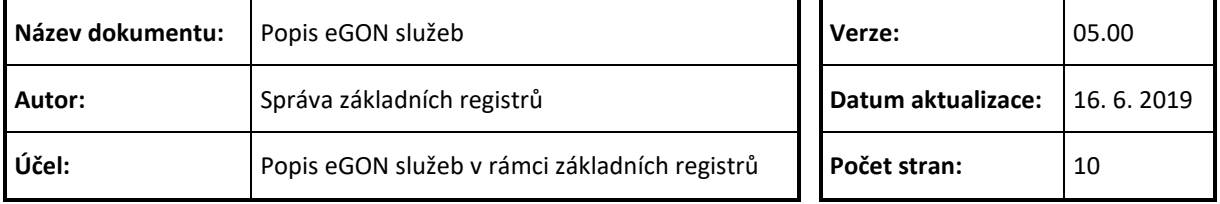

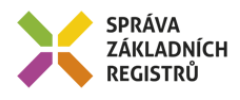

# **Obsah**

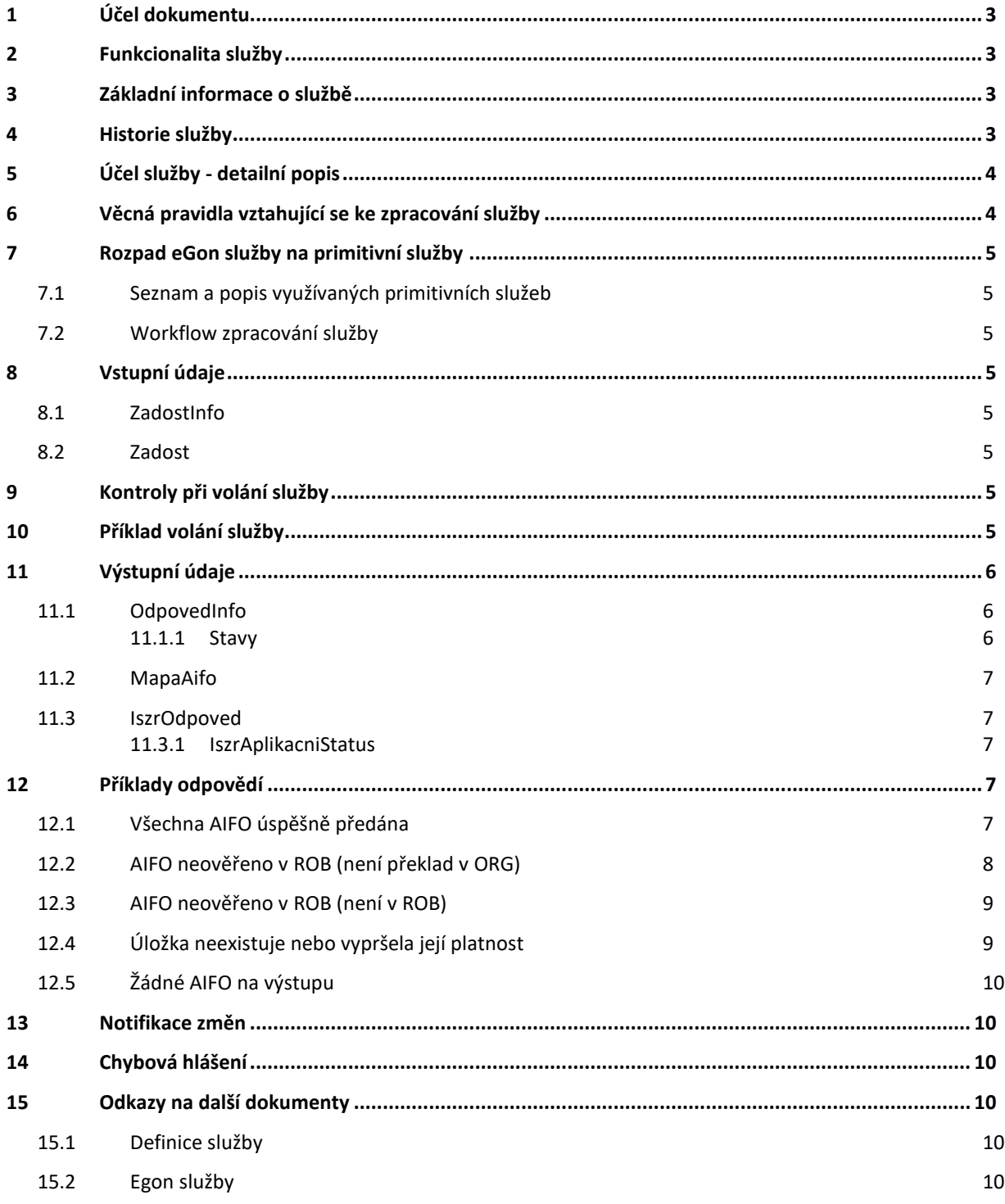

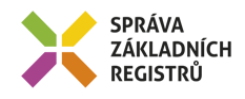

# <span id="page-2-0"></span>**1 Účel dokumentu**

Účelem tohoto dokumentu je především poskytnout orgánům veřejné moci, obecně uživatelům Základních registrů, jednoduchý a srozumitelný popis jak používat příslušnou eGON službu, včetně informací pro IT pracovníky orgánů veřejné moci. Změny provádí SZR.

# <span id="page-2-1"></span>**2 Funkcionalita služby**

Služba *E176 iszrPodejMapaAifo* umožňuje z úložiště ISZR vyzvednout seznam AIFO, který na úložiště uložil jiný AIS (službou *E175 iszrUlozMapaAifo)*. Vyzvednutá AIFO jsou transformována na AIFO volajícího AIS v použité agendě.

## <span id="page-2-2"></span>**3 Základní informace o službě**

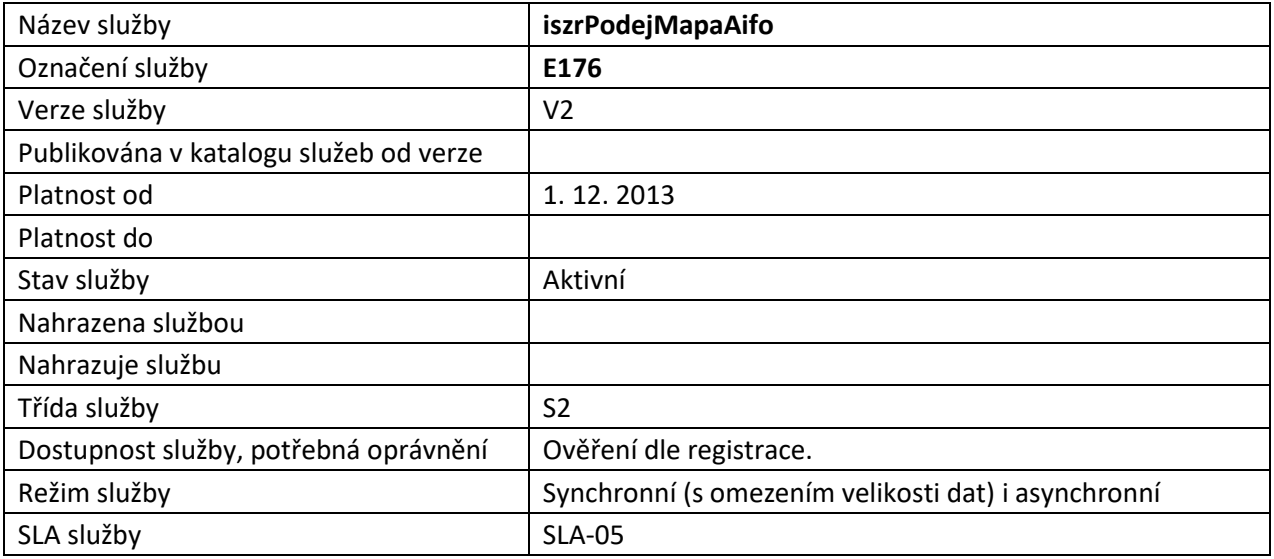

# <span id="page-2-3"></span>**4 Historie služby**

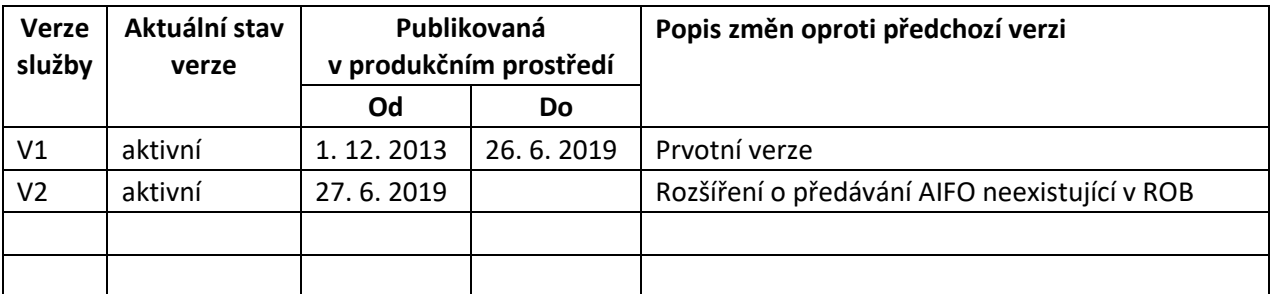

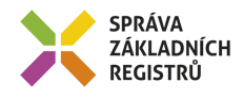

# <span id="page-3-0"></span>**5 Účel služby - detailní popis**

Služba *E176 iszrPodejMapaAifo* slouží společně se službou *E175 iszrUlozMapaAifo* pro podporu procesu předávání nereferenčních údajů mezi dvěma AIS. Tyto dvě služby poskytují společně mechanismus pro předání AIFO ze zdrojového AIS do AIS cílového.

Definovaný mechanismus předávání nereferenčních údajů mezi dvěma AIS je založen na identifikaci jednotlivých záznamů ve zdrojovém AIS pomocí lokálního AIFO. Toto lokální AIFO společně s AIFO zdrojového AIS je uloženo v ISZR službou *iszrUlozMapaAifo*. Zdrojový AIS získává identifikátor úložky. Následně zdrojový AIS předává cílovému AIS seznam lokálních AIFO, vlastní data a identifikátor úložky. Cílový AIS pomocí služby *iszrPodejMapaAifo* na základě obdrženého identifikátoru úložky získá s využitím služby *iszrPodejMapaAifo* seznam jeho vlastních AIFO odpovídajících předaným lokálním AIFO.

V rámci procesu jsou předávána AIFO platná pro zdrojový a cílový AIS, přičemž je transparentně ověřována existence v ROB. Pokud některé AIFO v ROB neexistuje (nebo je nelze přeložit v ORG pro ROB), je AIFO předáno a cílový AIS obdrží pro toto AIFO informaci o neověřitelnosti v ROB.

*Poznámka: ve verzi služby V1 se AIFO, u kterého nebyla ověřena existence v ROB do cílového AIS nepředávalo.*

## <span id="page-3-1"></span>**6 Věcná pravidla vztahující se ke zpracování služby**

Pro vyzvednutí musí volající systém znát příslušný identifikátor úložky.

Při vyzvedávání službou *iszrPodejMapaAifo* jsou jednotlivá AIFO přeložena v ORG (pokud pro cílový systém neexistují, jsou v ORG vytvořena).

Cílový AIS volá službu *iszrPodejMapaAifo* v jisté agendě. Použitá agenda cílového AIS a kód cílového AIS je ověřen oproti seznamu povolených kombinací agend/AIS, který byl specifikován zdrojovým AIS. Pokud cílový AIS nevolá v povolené agendě nebo jde o AIS, který nebyl povolen, je vyzvednutí zamítnuto.

Pro úspěšné vyzvednutí musí cílový AIS službu použít do doby, než vyprší doba uložení. Tuto dobu specifikoval zdrojový AIS ukládající na úložiště. Po uplynutí této doby jsou data z úložiště automaticky odstraněna a cílový AIS při pokusu o vyzvednutí obdrží pouze informaci o neexistenci úložky.

Službu je možné volat jak v synchronním, tak i v asynchronním režimu, přičemž volání služby v synchronním režimu je omezeno interním parametrem definujícím maximální možný počet AIFO, které lze při synchronním volání předat. Tento parametr je nastaven na 100 záznamů. Toto omezení souvisí s interními kapacitními omezeními ORG a ISZR. V případě překročení povoleného počtu obdrží volající chybu JENOM ASYNC s popisem uvádějícím, že byl překročen limit pro počet AIFO při synchronním volání.

V rámci vykonání služby je proveden překlad v ORG. Úspěšně přeložená AIFO jsou předána volajícímu AIS. V případě neúspěšného překladu (v období mezi uložením bylo některé AIFO v ORG zneplatněno), končí služba varováním a na výstup jsou předána pouze platná AIFO.

Na výstupu služby obdrží volající cílový AIS seznam dvojic lokální AIFO a AIFO.

Služba má vazbu na službu *E175 iszrUlozMapaAifo*, která slouží pro uložení dat a která proces výměny iniciuje. Dále pak obecně v souvislosti s tím, že datovým obsahem služby je seznam AIFO i má služba vazby na služby sloužící pro práci s AIFO.

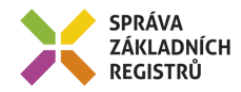

# <span id="page-4-0"></span>**7 Rozpad eGon služby na primitivní služby**

## <span id="page-4-1"></span>*7.1 Seznam a popis využívaných primitivních služeb*

V rámci zpracování jsou využívány následující interní služby:

• *G02 – orgZaloz* – služba pro převod *AIFOzdr* na *AIFOcil*, pokud *AIFOcil* neexistuje, vytvoří

## <span id="page-4-2"></span>*7.2 Workflow zpracování služby*

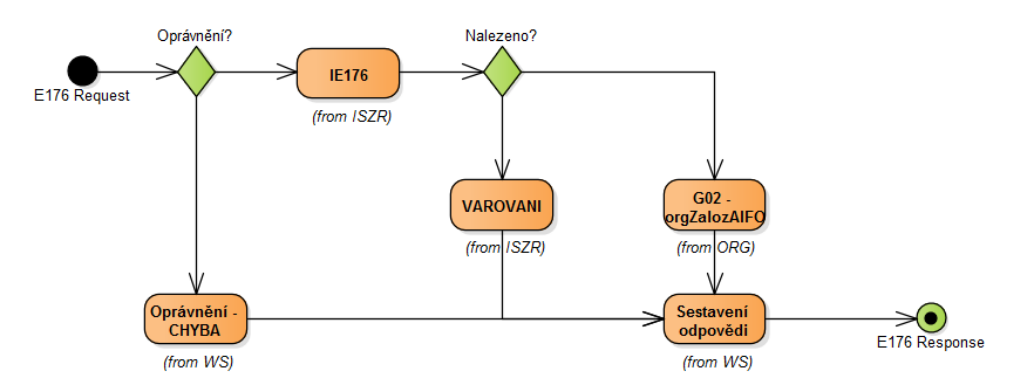

## <span id="page-4-3"></span>**8 Vstupní údaje**

Vstupní údaje obsahují standardní položky, definované v datovém typu *IszrPodejMapaAifoType.* Bez správného vyplnění vstupních údajů nelze transakci zpracovat.

## <span id="page-4-4"></span>*8.1 ZadostInfo*

Položka *ZadostInfo* představuje standardní hlavičku datové zprávy dotazu, která je odesílána ke zpracování. Struktura a obsah hlavičky zprávy jsou dány datovým typem *ZadostInfoType*. Obsahuje údaje, které ISZR vyžaduje pro ověření přístupu ke službě. Povinné položky musí být vyplněny.

#### <span id="page-4-5"></span>*8.2 Zadost*

Položka Zadost slouží k předání identifikátoru úložky a to v povinném elementu UlozkaId.

# <span id="page-4-6"></span>**9 Kontroly při volání služby**

Na vstupu jsou prováděny běžné kontroly na oprávnění při volání služby.

Na vstupu je prováděna kontrola zadaných hodnot.

# <span id="page-4-7"></span>**10 Příklad volání služby**

```
<s:Envelope xmlns:s="http://schemas.xmlsoap.org/soap/envelope/">
  <s:Header>
    <Action s:mustUnderstand="1" 
xmlns="http://schemas.microsoft.com/ws/2005/05/addressing/none">IszrPodejMapaAifo</Action>
 \langles:Header>
  <s:Body xmlns:xsi="http://www.w3.org/2001/XMLSchema-instance" 
xmlns:xsd="http://www.w3.org/2001/XMLSchema">
    <IszrPodejMapaAifo xmlns="urn:cz:isvs:iszr:schemas:IszrPodejMapaAifo:v1">
```

```
Správa základních registrů tel.: +420 236 031 752
Na Vápence 14 www.szrcr.cz
130 00 Praha 3 – Žižkov
```
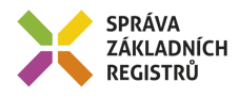

```
 <ZadostInfo xmlns="urn:cz:isvs:iszr:schemas:IszrAbstract:v1">
         <CasZadosti xmlns="urn:cz:isvs:reg:schemas:RegTypy:v1">2013-12-
17T08:58:03.2565356+01:00</CasZadosti>
         <Agenda xmlns="urn:cz:isvs:reg:schemas:RegTypy:v1">Axxx</Agenda>
         <AgendovaRole xmlns="urn:cz:isvs:reg:schemas:RegTypy:v1">CRxxx</AgendovaRole>
         <Ovm xmlns="urn:cz:isvs:reg:schemas:RegTypy:v1">OVM</Ovm>
         <Ais xmlns="urn:cz:isvs:reg:schemas:RegTypy:v1">1</Ais>
        \leqSubjekt xmlns="urn:cz:isvs:reg:schemas:RegTypy:\overline{v}1">subjekt</Subjekt>
         <Uzivatel xmlns="urn:cz:isvs:reg:schemas:RegTypy:v1">uzivatel</Uzivatel>
         <DuvodUcel xmlns="urn:cz:isvs:reg:schemas:RegTypy:v1">duvoducel</DuvodUcel>
         <AgendaZadostId xmlns="urn:cz:isvs:reg:schemas:RegTypy:v1">32f52dce-c5fe-4c88-baca-
4696c76278cc</AgendaZadostId>
       </ZadostInfo>
       <Zadost>
         <IszrPodejMapaAifoData>
          <UlozkaId xmlns="urn:cz:isvs:iszr:schemas:IszrDataPodejMapaAifo:v1">a20cb368-5906-
42a9-9f91-e23f5089f664</UlozkaId>
         </IszrPodejMapaAifoData>
       </Zadost>
     </IszrPodejMapaAifo>
   </s:Body>
</s:Envelope>
```
# <span id="page-5-0"></span>**11 Výstupní údaje**

Výstupní údaje obsahují položky definované v datovém typu *IszrPodejMapaAifoResponseType*.

## <span id="page-5-1"></span>*11.1 OdpovedInfo*

Struktura položky *OdpovedInfo* obsahuje údaje, které ISZR ale i AIS očekává k dokončení vyřízení požadavku. Struktura a obsah hlavičky zprávy jsou dány datovým typem *OdpovedInfoType*.

#### <span id="page-5-2"></span>**11.1.1Stavy**

Stav provedení služby je uveden v elementu *Status*/*VysledekKod*:

- *OK* služba byla zpracována
- *VAROVANI* při zpracování nastala situace, na kterou je vhodné upozornit.
- *CHYBA* zpracování není možné provést

Pokud skončí služba stavem *VAROVANI*, jsou podrobnosti uvedeny v aplikační části odpovědi, v elementu *IszrOdpoved*.

Stav, kdy zpracování není možné provést, může vzniknout ze dvou důvodů, z nichž jeden je definovaný a druhý je obecný.

Definovaným důvodem je situace, kdy je při synchronním volání překročen povolený limit počtu AIFO pro synchronní zpracování. V tom případě je *VysledekKod* CHYBA a *VysledekSubKod* JENOM ASYNC s popisem, že pro předaný počet AIFO musí být služba volána asynchronně.

Obecným důvodem je situace, kdy službu nebylo možné z nějakého závažného důvodu vykonat nebo sestavit odpověď. Příkladem situace, ve které vzniká systémová chyba je například chybný vstup služby, nedostupnost ORG nebo ROB, vyčerpaná kapacita úložiště a podobně.

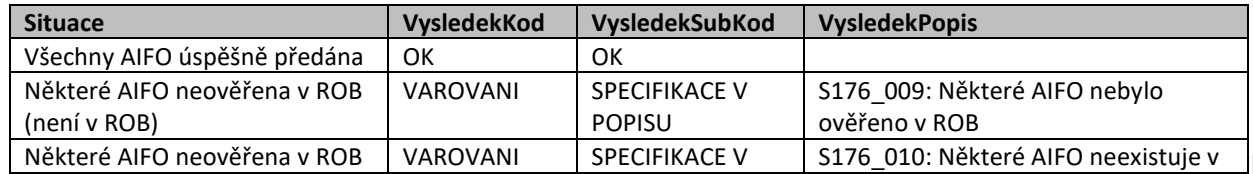

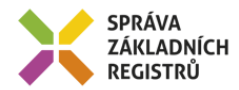

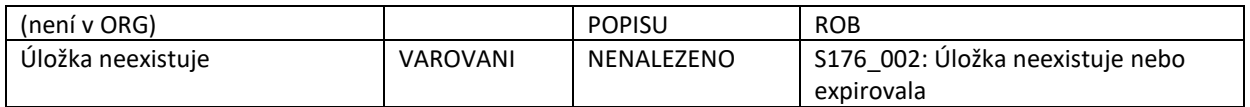

## <span id="page-6-0"></span>*11.2 MapaAifo*

Element *MapaAifo* obsahuje seznam položek typu *PrevodAifoType*, které obsahují lokální AIFO a globální AIFO.

Element *MapaAifo* je součástí odpovědi v případě úspěšného vykonání služby a současně, pokud existuje nějaké AIFO, které lze na výstup předat. Pokud neexistuje žádné AIFO, případně pokud služba skončila s chybou, element *MapaAifo* na výstupu není.

Pokud je na výstup předáno AIFO, pro které nebylo možné ověřit existenci v ROB (z důvodu nepřeložitelnosti v ORG nebo z důvodu neexistence v ROB), je tato informace součástí výstupu.

- Pokud není možné přeložit v ORG (typický případ, že AIFO nebylo nikdy do ROB zapsáno), je v elementu *LokalniAifo* atribut *prevodAifoStatus* s hodnotou *AifoZdrojNeplatne*.
- Pokud nebyla ověřena existence v ROB (typický případ smazání obyvatele ROB), je v elementu *LokalniAifo* v atributu *stavOvereniAifo* hodnota *false*.
- Pokud byla ověřena existence v ROB, je v elementu *LokalniAifo* v atributu *stavOvereniAifo* hodnota *true*.

### <span id="page-6-1"></span>*11.3 IszrOdpoved*

Položka je vyplněna, pokud nedojde k systémové chybě při vykonání služby. Obsahem položky je aplikační status ISZR v elementu *IszrAplikacniStatus*.

Pokud dojde k systémové chybě, tento element není vyplněn.

#### <span id="page-6-2"></span>**11.3.1IszrAplikacniStatus**

Hodnota elementu *VysledekIszrKodType* určuje stav provedení volání jednotlivých systémů:

- *OK* volání všech systémů proběhlo v pořádku.
- *VAROVANI*

Detailní informace ke stavu VAROVANI jsou uvedeny následně v poli *VysledekDetail*. Možné situace jsou:

- Na výstupu nejsou žádné AIFO.
- Některé AIFO, které byly platné při uložení, již nejsou platné.

# <span id="page-6-3"></span>**12 Příklady odpovědí**

## <span id="page-6-4"></span>*12.1 Všechna AIFO úspěšně předána*

Všechna AIFO byla úspěšně předána včetně ověření existence v ROB.

```
<soapenv:Envelope xmlns:soapenv="http://schemas.xmlsoap.org/soap/envelope/" 
xmlns:autocont1="urn:cz:isvs:iszr:services:IszrUlozMapaAifo:v1" 
xmlns:abs="urn:cz:isvs:iszr:schemas:IszrAbstract:v1" 
xmlns:autocont2="urn:cz:isvs:iszr:schemas:IszrPodejMapaAifo:v1" 
xmlns:reg="urn:cz:isvs:reg:schemas:RegTypy:v1" xmlns:xlinl="http://www.w3.org/1999/xlink"
```
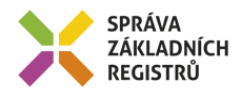

```
xmlns:autocont3="urn:cz:isvs:iszr:schemas:IszrDotazyData:v1" 
xmlns:autocont4="urn:cz:isvs:iszr:schemas:IszrTypy:v1">
  <soapenv:Header />
  <soapenv:Body>
     <autocont2:IszrPodejMapaAifoResponse>
       <abs:OdpovedInfo>
         <reg:CasOdpovedi>2013-12-17T08:58:08.6700769+01:00</reg:CasOdpovedi>
         <reg:Status>
           <reg:VysledekKod>OK</reg:VysledekKod>
         </reg:Status>
         <reg:AgendaZadostId>32f52dce-c5fe-4c88-baca-4696c76278cc</reg:AgendaZadostId>
         <reg:IszrZadostId>39bab033-6f04-45d9-b1d5-0ff623fc6477</reg:IszrZadostId>
       </abs:OdpovedInfo>
       <abs:MapaAifo lokalniAifoOd="2">
         <reg:PrevodAifo>
          <reg:LokalniAifo>1</reg:LokalniAifo>
           <reg:GlobalniAifo>pO2W98scWEFieEPtfOPQEt4=</reg:GlobalniAifo>
        </reg:PrevodAifo>
       </abs:MapaAifo>
       <autocont2:IszrOdpoved>
         <autocont2:IszrPodejMapaAifoDataResponse>
           <autocont3:IszrAplikacniStatus>
             <autocont4:VysledekIszrKodType>OK</autocont4:VysledekIszrKodType>
           </autocont3:IszrAplikacniStatus>
         </autocont2:IszrPodejMapaAifoDataResponse>
       </autocont2:IszrOdpoved>
     </autocont2:IszrPodejMapaAifoResponse>
   </soapenv:Body>
</soapenv:Envelope>
```
## <span id="page-7-0"></span>*12.2 AIFO neověřeno v ROB (není překlad v ORG)*

#### Případ neexistence překladu AIFO $_{\text{zdr}}$  na AIFO $_{\text{ROB}}$ .

```
<soapenv:Envelope xmlns:soapenv="http://schemas.xmlsoap.org/soap/envelope/" 
xmlns:autocont1="urn:cz:isvs:iszr:services:IszrRppVypisAgendu3:v1" 
xmlns:abs="urn:cz:isvs:iszr:schemas:IszrAbstract:v1" 
xmlns:autocont2="urn:cz:isvs:iszr:schemas:IszrPodejMapaAifo:v1" 
xmlns:reg="urn:cz:isvs:reg:schemas:RegTypy:v1" xmlns:xlinl="http://www.w3.org/1999/xlink" 
xmlns:autocont3="urn:cz:isvs:iszr:schemas:IszrDotazyData:v1" 
xmlns:autocont4="urn:cz:isvs:iszr:schemas:IszrTypy:v1">
   <soapenv:Header />
   <soapenv:Body>
     <autocont2:IszrPodejMapaAifoResponse>
       <abs:OdpovedInfo>
        \texttt{Kreg:CasOdpovedi>2019-06-17T11:55:08.3363006+02:00K/reg:CasOdpovedi>} <reg:Status>
          <reg:VysledekKod>VAROVANI</reg:VysledekKod>
           <reg:VysledekDetail>
            <reg:VysledekSubKod>SPECIFIKACE V POPISU</reg:VysledekSubKod>
             <reg:VysledekPopis>S176_010: Některé AIFO neexistuje v ROB</reg:VysledekPopis>
           </reg:VysledekDetail>
        </reg:Status>
         <reg:AgendaZadostId>d5bb7142-82e1-4ce9-be47-33ffcafc59f1</reg:AgendaZadostId>
         <reg:IszrZadostId>c168292e-691f-4be6-9d05-d1bbd55a4f25</reg:IszrZadostId>
       </abs:OdpovedInfo>
       <abs:MapaAifo lokalniAifoOd="2">
         <reg:PrevodAifo>
           <reg:LokalniAifo prevodAifoStatus="AifoZdrojNeplatne" 
stavOvereniAifo="false">1</reg:LokalniAifo>
          <reg:GlobalniAifo>A8uHRcOB1IbrGN+fyK5AL+g=</reg:GlobalniAifo>
        </reg:PrevodAifo>
       </abs:MapaAifo>
       <autocont2:IszrOdpoved>
         <autocont2:IszrPodejMapaAifoDataResponse>
           <autocont3:IszrAplikacniStatus>
             <autocont4:VysledekIszrKodType>OK</autocont4:VysledekIszrKodType>
           </autocont3:IszrAplikacniStatus>
         </autocont2:IszrPodejMapaAifoDataResponse>
       </autocont2:IszrOdpoved>
     </autocont2:IszrPodejMapaAifoResponse>
```
Správa základních registrů tel.: +420 236 031 752 Na Vápence 14 www.szrcr.cz 130 00 Praha 3 – Žižkov

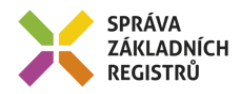

 </soapenv:Body> </soapenv:Envelope>

## <span id="page-8-0"></span>*12.3 AIFO neověřeno v ROB (není v ROB)*

#### Případ neexistence v ROB.

```
<soapenv:Envelope xmlns:soapenv="http://schemas.xmlsoap.org/soap/envelope/" 
xmlns:autocont1="urn:cz:isvs:iszr:services:IszrRppVypisAgendu3:v1" 
xmlns:abs="urn:cz:isvs:iszr:schemas:IszrAbstract:v1" 
xmlns:autocont2="urn:cz:isvs:iszr:schemas:IszrPodejMapaAifo:v1" 
xmlns:reg="urn:cz:isvs:reg:schemas:RegTypy:v1" xmlns:xlinl="http://www.w3.org/1999/xlink" 
xmlns:autocont3="urn:cz:isvs:iszr:schemas:IszrDotazyData:v1" 
xmlns:autocont4="urn:cz:isvs:iszr:schemas:IszrTypy:v1">
   <soapenv:Header />
   <soapenv:Body>
     <autocont2:IszrPodejMapaAifoResponse>
       <abs:OdpovedInfo>
        \langle \text{reg:CasOdpovedi>2019-06-17T12:07:43.5873428+02:00}\rangle/\text{reg:CasOdpovedi>}<reg:Status>
          <reg:VysledekKod>VAROVANI</reg:VysledekKod>
           <reg:VysledekDetail>
            <reg:VysledekSubKod>SPECIFIKACE V POPISU</reg:VysledekSubKod>
             <reg:VysledekPopis>S176_009: Některé AIFO nebylo ověřeno v ROB</reg:VysledekPopis>
          </reg:VysledekDetail>
        \langle reg: Status>
         <reg:AgendaZadostId>1ee7b459-70a6-48ac-81e0-494906c7f0c5</reg:AgendaZadostId>
         <reg:IszrZadostId>fe51f770-a6d8-4b22-b316-7c190032f62b</reg:IszrZadostId>
       </abs:OdpovedInfo>
       <abs:MapaAifo lokalniAifoOd="7">
         <reg:PrevodAifo>
          <reg:LokalniAifo stavOvereniAifo="false">6</reg:LokalniAifo>
           <reg:GlobalniAifo>SJoWKiWpsOqTUSF/GTAiJ7Q=</reg:GlobalniAifo>
         </reg:PrevodAifo>
       </abs:MapaAifo>
       <autocont2:IszrOdpoved>
         <autocont2:IszrPodejMapaAifoDataResponse>
           <autocont3:IszrAplikacniStatus>
             <autocont4:VysledekIszrKodType>OK</autocont4:VysledekIszrKodType>
           </autocont3:IszrAplikacniStatus>
         </autocont2:IszrPodejMapaAifoDataResponse>
       </autocont2:IszrOdpoved>
     </autocont2:IszrPodejMapaAifoResponse>
   </soapenv:Body>
</soapenv:Envelope>
```
# <span id="page-8-1"></span>*12.4 Úložka neexistuje nebo vypršela její platnost*

```
<soapenv:Envelope xmlns:soapenv="http://schemas.xmlsoap.org/soap/envelope/" 
xmlns:autocont1="urn:cz:isvs:iszr:services:IszrUlozMapaAifo:v1" 
xmlns:abs="urn:cz:isvs:iszr:schemas:IszrAbstract:v1" 
xmlns:autocont2="urn:cz:isvs:iszr:schemas:IszrPodejMapaAifo:v1" 
xmlns:reg="urn:cz:isvs:reg:schemas:RegTypy:v1">
   <soapenv:Header />
   <soapenv:Body>
     <autocont2:IszrPodejMapaAifoResponse>
       <abs:OdpovedInfo>
         <reg:CasOdpovedi>2013-12-17T09:29:48.1406152+01:00</reg:CasOdpovedi>
         <reg:Status>
          <reg:VysledekKod>VAROVANI</reg:VysledekKod>
           <reg:VysledekDetail>
             <reg:VysledekSubKod>NENALEZENO</reg:VysledekSubKod>
             <reg:VysledekPopis>S176_002: Úložka neexistuje nebo expirovala</reg:VysledekPopis>
           </reg:VysledekDetail>
        </reg:Status>
         <reg:AgendaZadostId>cc51b769-8d1d-401d-ae65-6ebaa718830a</reg:AgendaZadostId>
         <reg:IszrZadostId>9ffa2e33-ec10-4208-bcf1-ab70b15616d8</reg:IszrZadostId>
       </abs:OdpovedInfo>
     </autocont2:IszrPodejMapaAifoResponse>
   </soapenv:Body>
```
Správa základních registrů tel.: +420 236 031 752 Na Vápence 14 www.szrcr.cz 130 00 Praha 3 – Žižkov

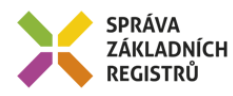

</soapenv:Envelope>

# <span id="page-9-0"></span>*12.5 Žádné AIFO na výstupu*

```
<soapenv:Envelope xmlns:soapenv="http://schemas.xmlsoap.org/soap/envelope/" 
xmlns:autocont1="urn:cz:isvs:iszr:services:IszrUlozMapaAifo:v1" 
xmlns:abs="urn:cz:isvs:iszr:schemas:IszrAbstract:v1" 
xmlns:autocont2="urn:cz:isvs:iszr:schemas:IszrPodejMapaAifo:v1" 
xmlns:reg="urn:cz:isvs:reg:schemas:RegTypy:v1" xmlns:xlinl="http://www.w3.org/1999/xlink" 
xmlns:autocont3="urn:cz:isvs:iszr:schemas:IszrDotazyData:v1" 
xmlns:autocont4="urn:cz:isvs:iszr:schemas:IszrTypy:v1">
   <soapenv:Header />
   <soapenv:Body>
     <autocont2:IszrPodejMapaAifoResponse>
       <abs:OdpovedInfo>
        <reg:CasOdpovedi>2013-12-17T10:09:36.1104024+01:00</reg:CasOdpovedi>
        <reg:Status>
          <reg:VysledekKod>VAROVANI</reg:VysledekKod>
        </reg:Status>
         <reg:AgendaZadostId>c638e3ef-71b9-4073-9f54-b8892a51344b</reg:AgendaZadostId>
         <reg:IszrZadostId>a67aad03-4396-48fd-ae05-635a193e2663</reg:IszrZadostId>
       </abs:OdpovedInfo>
       <autocont2:IszrOdpoved>
         <autocont2:IszrPodejMapaAifoDataResponse>
           <autocont3:IszrAplikacniStatus>
            <autocont4:VysledekIszrKodType>VAROVANI</autocont4:VysledekIszrKodType>
             <autocont4:VysledekDetail>
               <autocont4:VysledekSubKod>SPECIFIKACE V POPISU</autocont4:VysledekSubKod>
               <autocont4:VysledekPopis>S176_001: AIFO neexistuje</autocont4:VysledekPopis>
             </autocont4:VysledekDetail>
           </autocont3:IszrAplikacniStatus>
         </autocont2:IszrPodejMapaAifoDataResponse>
       </autocont2:IszrOdpoved>
     </autocont2:IszrPodejMapaAifoResponse>
   </soapenv:Body>
</soapenv:Envelope>
```
# <span id="page-9-1"></span>**13 Notifikace změn**

Služba není editační, notifikace změn pro ni není relevantní.

# <span id="page-9-2"></span>**14 Chybová hlášení**

Služba neobsahuje specifická chybová hlášení.

# <span id="page-9-3"></span>**15 Odkazy na další dokumenty**

## <span id="page-9-4"></span>*15.1 Definice služby*

**WSDL služby:** egon/wsdl/IszrPodejMapaAifo.wsdl **XSD služby:** egon/xsd/IszrPodejMapaAifo.xsd

## <span id="page-9-5"></span>*15.2 Egon služby*

SZR\_popis\_eGON\_služeb\_E175\_iszrUlozMapaAifo.doc